Rotary District 7505 AG Meeting September 11, 2023 Informational Supplement

Rotary District 7505 Public Image Committee RotaryD7505PIC@gmail.com (Ralph Cooper, chair)

Facebook Forum: https://www.facebook.com/RotaryD7505PIForum (Suggest Liking and Following it)

**Clubrunner Support** https://www.clubrunnersupport.com Or Google

**How do I send an email**: ClubRunner has a built-in email feature that allows you to email fellow members and non members. Their email addresses are stored in ClubRunner so you do not have to know them. You can access the Email Message Center from your club's home page. Here, you can compose emails and view the emails you have sent.

How to create an Event in Event Planner: With the Event Planner feature, you can plan out and schedule events for your club. You can invite members and non-members to attend, arrange online payment, and much more. Events can be created by event chairs, club executives, and site administrators. And they can be added to the District Events calendar easily.

https://www.clubrunnersupport.com/kb/articles/how-do-i-create-an-event-in-event-planner

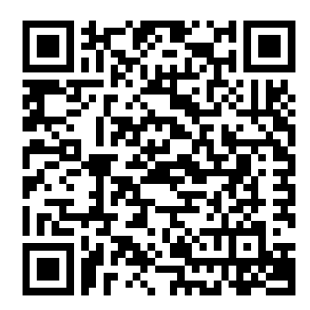

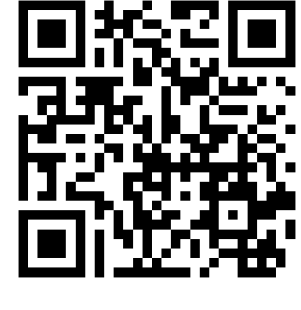

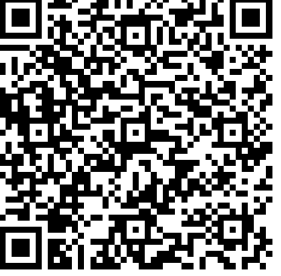